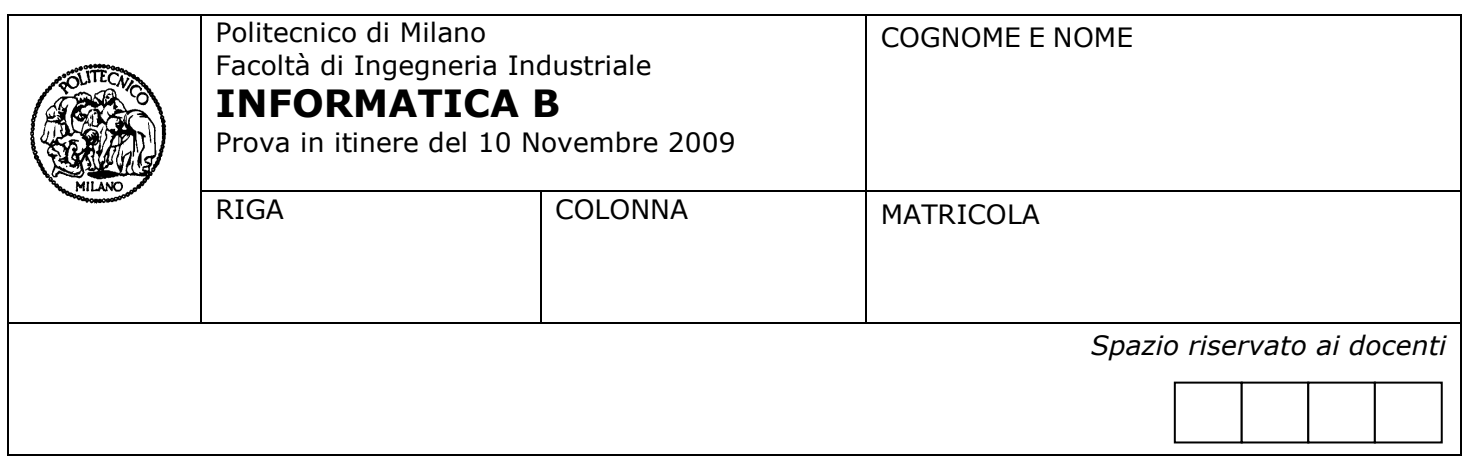

- Il presente plico contiene 4 esercizi, deve essere debitamente compilato con cognome e nome, numero di matricola, posizione durante lo scritto (comunicata dal docente).
- Il tempo a disposizione è di 2 ore.
- Non separate questi fogli. Scrivete la soluzione solo sui fogli distribuiti, utilizzando il retro delle pagine in caso di necessità. Cancellate le parti di brutta (o ripudiate) con un tratto di penna.
- Ogni parte non cancellata a penna sarà considerata parte integrante della soluzione.
- È possibile scrivere a matita (e non occorre ricalcare al momento della consegna!).
- È vietato utilizzare calcolatrici, telefoni o pc. Chi tenti di farlo vedrà annullata la sua prova.
- È ammessa la consultazione di libri e appunti, purché con pacata discrezione e senza disturbare.
- Qualsiasi tentativo di comunicare con altri studenti comporta l'espulsione dall'aula.
- È possibile ritirarsi senza penalità.
- Non è possibile lasciare l'aula conservando il tema della prova in corso.

## Esercizio 1 (4 punti)

Si consideri la seguente espressione booleana: ( NOT B AND C ) OR NOT (A AND C)

Si costruisca per essa la tabella di verità e si risponda alle sequenti domande:

- la formula è falsa per qualsiasi valore delle variabili A, B e C ?
- la formula è vera per qualsiasi valore delle variabili A, B e C ?

Si consideri ora la condizione, scritta in linguaggio C, in cui a e b siano due variabili int: ( ! (a != b)  $&6 \times 5$  ) || ! ( b > 9  $&6 \times 5$  )

ottenuta dalla prima formula sostituendo la variabile A con b>9, B con  $a!=b$  e C con  $b<5$ . Si risponda alle seguenti domande:

- vera o falsa quando a vale 3 e b vale 7
- vera per qualsiasi valore di a e b
- falsa per qualsiasi valore di a e b

Le risposte ai quesiti devono essere sinteticamente giustificate.

#### Soluzione

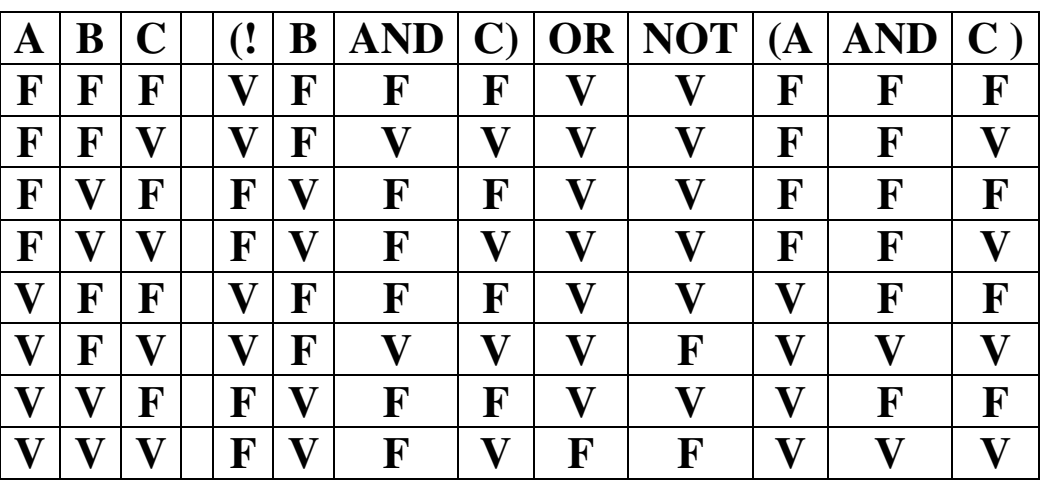

#### La formula non è sempre vera ne sempre falsa.

**L'espressione** scritta in linguaggio C è sempre vera perchè ! (  $b > 9$  &  $b < 5$  ) è equivalente a (  $b < = 9$ || b>=5), identicamente vera. Quindi l'espressione non è sempre falsa ed è vera quando a vale 3 e b vale 7.

## Esercizio 2 (3 punti)

- a) Si dica qual è l'intervallo di valori interi rappresentabile con la codifica in complemento a due a 9 bit.
- b) Con riferimento a tale codifica indicare, giustificando brevemente le risposte, quali delle seguenti operazioni possono essere effettuate correttamente:
- $(i)$  + 76 + 89
- $(ii) 252 250$
- $(iii)$  + 196 + 231
- $(iv) 5 + 8$
- c) Mostrare in dettaglio come avviene il calcolo delle operazioni (ii) e (iv), evidenziando il bit di riporto e il bit di overflow così ottenuti.

Note: Il bit di overflow è pari ad 1 se si verifica overflow, 0 altrimenti.

## Soluzione

a) I valori rappresentabili vanno da -256 a +255.

b)

 $(i) + 76 + 89$  si, si ottined un valore positivo non troppo grande

- (ii) 252 250 no, si ottiene un valore negativo troppo grande in valore assoluto
- (iii) + 196 + 231 no, si ottiene un valore positivo troppo grande in valore assoluto
- $(iv)$  5 + 8 si, si ottiene un valore positivo piccolo in valore asosluto
- c)

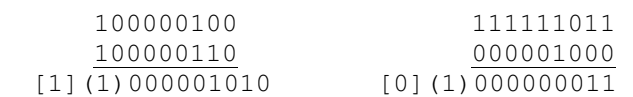

# Esercizio 3 (4 punti)

```
Si consideri il seguente frammento di codice C 
int k, i, j; 
i = 0;do { 
  i = i+1; if ( i%2 != 0 ) { 
   k = 0;for (j=2+i; j>0; j=j-4)k = k + j; printf("%d", k); 
   } 
} while ( i<20);
```
Attraverso una sintetica simulazione dell'esecuzione di tale frammento, indicare quali valori vengono stampati.

# Soluzione

Vengono stampati i valori 2\*n<sup>2</sup>, per 1<=n<=10 : 2, 8, 18, 32, 50, 72, 98, 128, 162, 200

### Esercizio 4 (6 punti)

Si considerino le seguenti dichiarazioni di tipi e variabili, che definiscono le strutture dati per rappresentare un semplice orario ferroviario

```
typedef struct { 
   unsigned ora; /* tra 0 e 23*/
   unsigned minuto; /* tra 0 e 59 */} tempo; 
typedef char stazione[30]; /* il nome di una stazione */ 
typedef struct { 
   int numero; /* numero del treno */ 
    tempo tPartenza, tArrivo; 
    stazione da, a; /* stazioni di partenza e di arrivo */ 
} treno; 
typedef struct{ 
   treno t[200]; 
    int nTreni; /* il numero dei treni effettivamente presenti nell'orario, 
                   che occupano le prime nTreni posizioni nell'array*/ 
} orario; 
orario o; tempo tPart, tDest; stazione part, dest;
```
- a) Scrivere un frammento di codice, dichiarando eventuali variabili aggiuntive, che trovi tutti i treni che partono, dalla stazione part e arrivano alla stazione dest, entro l'ora memorizzata nella variabile tDest. Per ognuno di tali treni si visualizzi a schermo il numero del treno, la stazione di arrivo e l'orario di arrivo (ora e minuti).
- b) Trovare tutte le coppie di treni che arrivano nella stessa stazione partendo da stazioni diverse oppure partono dalla stessa stazione e arrivano in stazioni diverse. Si visualizzi, per ogni coppia trovata, il numero del primo e del secondo treno.

Note: Si assuma che le variabili o, tPart, tDest, part, dest, siano state inizializzate attraverso istruzioni non mostrate. Per confrontare le stringhe si consiglia di utilizzare la funzione strcmp(x,y), che riceve in ingresso due stringhe  $(x \in y)$ , e restituisce 0 se e solo se sono uguali.

#### Soluzione

```
int i; 
for (i=0; i<0.nTreni; i++)
   if ( strcmp(o.t[i].da, part)==0 && 
         strcmp(o.t[i].a, dest)==0 && 
        o.t[i].tArrivo.ora <= tDest.ora && 
        (o.t[i].tArrivo.ora < tDest.ora || o.t[i].tArrivo.minuto <= tDest.minuto) ) 
     printf ("il treno %d parte da %s alle %d:%d \n", o.t[i].numero, o.t[i].da, 
                           o.t[i].tPartenza.ora, o.t[i]. tPartenza.minuto); 
int i, j; 
for (i=0; i<0.nTreni; i++)
  for ( j=0; i<o.nTreni; j++)if (\text{stromp}(o.t[i].da, \text{stromp}(o.t[j].da)]=0 \& \text{ strcmp}(o.t[i].a, \text{ strcmp}(o.t[j].a) == 0strcmp(o.t[i].da, strcmp(o.t[j].da) == 0 && strcmp(o.t[i].a, strcmp(o.t[j].a)!= 0)
                 printf ("%d %d \n", o.t[i].numero, o.t[j].numero);
```